<<Photoshop CS4

 $\lt\lt$ -Photoshop CS4  $\gt$ 

- 13 ISBN 9787115229090
- 10 ISBN 7115229090

出版时间:2010-7

页数:423

PDF

http://www.tushu007.com

 $\le$  -Photoshop CS4  $\ge$ 

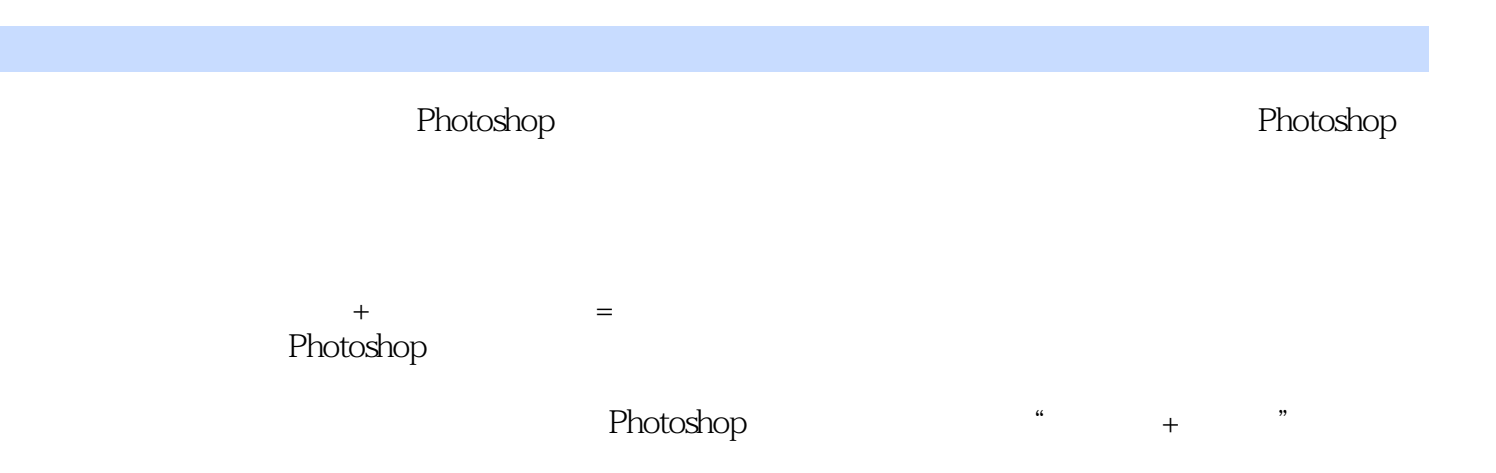

, tushu007.com

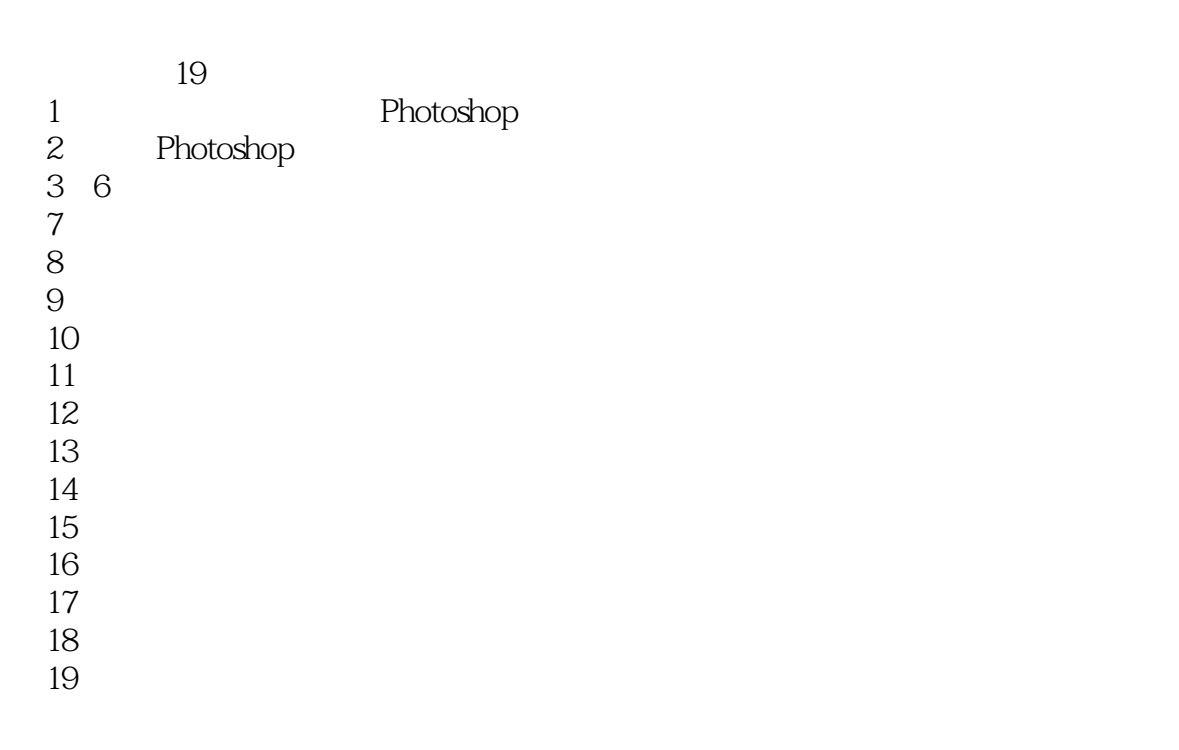

 $\mathsf{Photosh}\mathsf{r}$ 

## $\le$  -Photoshop CS4  $\ge$

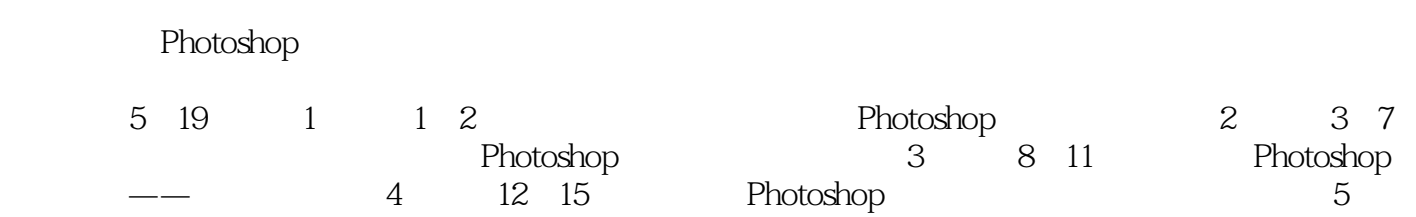

第16~19章,介绍了广告公司的人员架构、业务流程、创意方法和设计师所应掌握的构图、色彩方面

1 DVD PSD

## $\le$  -Photoshop CS4  $\ge$

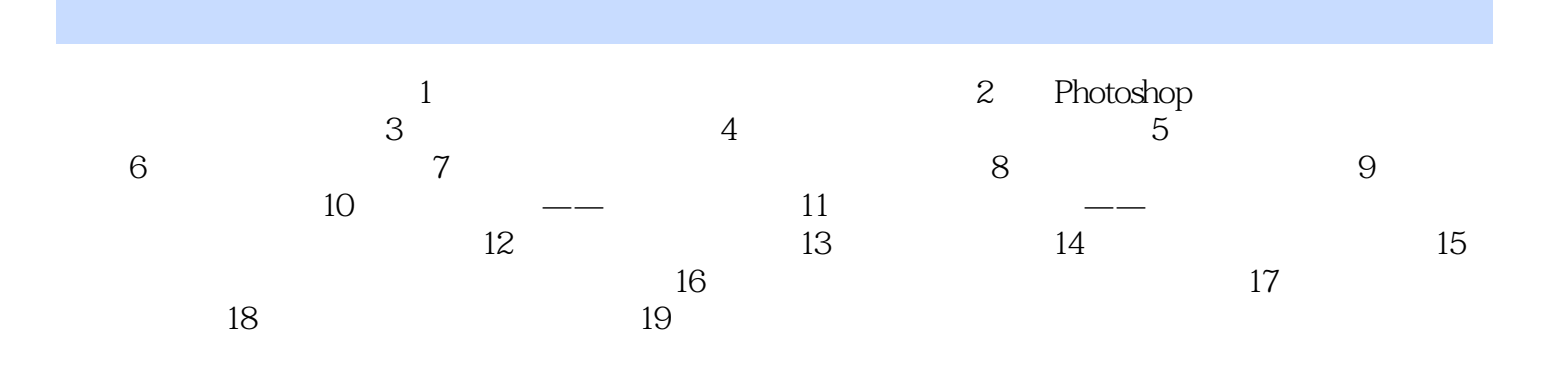

 $\leq$  -Photoshop CS4

## $\leq$  -Photoshop CS4

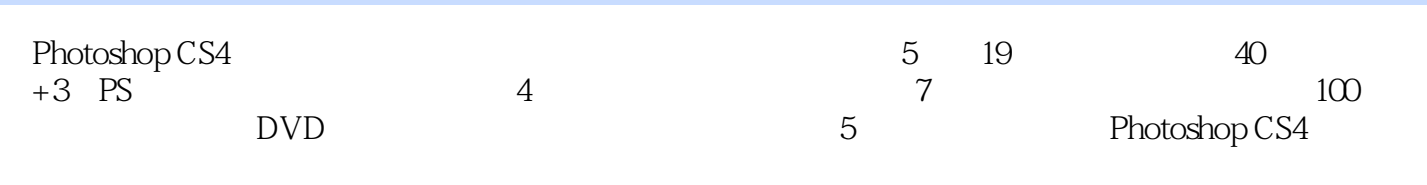

## $\leq$ -Photoshop CS4

本站所提供下载的PDF图书仅提供预览和简介,请支持正版图书。

更多资源请访问:http://www.tushu007.com